# Programming, Problem Solving, and Algorithms

CPSC203, 2019 W1

#### Announcements

Project 1 is released. Due 11:59p, Oct 17.

"Problem of the Day" continues!

# Today:

Introduction to BFS w application to Voronoi Art.

### Pointillism

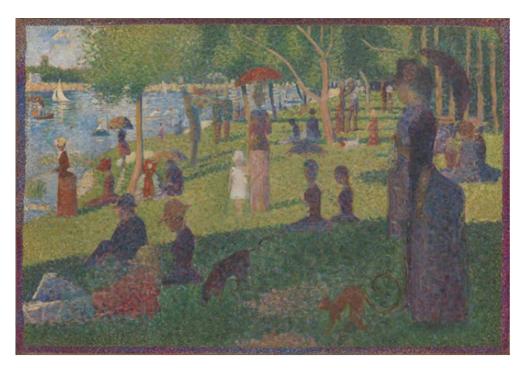

A Sunday on La Grande Jatte, Georges Seurat

# Demo and Analysis OLD

https://github.students.cs.ubc.ca/cpsc203-2019w-t1/LecVor

#### How much work is done?

- 1) Read image: w \* h
- 2) Choose centers: c = density \* w \* h
- 3) Build new image: c\*w\*h
- 4) Write out new image: w \* h

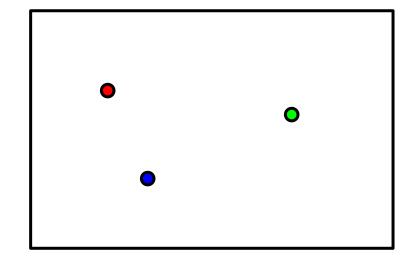

### Data Structure: Queue

To orchestrate the fill, we'll use a data structure called a QUEUE.

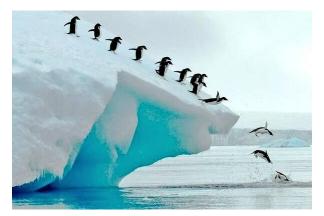

#### Queue:

enqueue(k) -- places data k onto the structure, at the "end" dequeue() -- removes and returns the "first" element from the structure

# Putting it together

| 00 | 10 | 20 | 30 | 40 | 50 | 60 | 70 | g0 | 90 |
|----|----|----|----|----|----|----|----|----|----|
| 01 | 11 | 21 | 31 | 41 | 54 | 61 | 71 | 81 | 91 |
| 02 | 12 | 22 | 32 | 42 | 52 | 62 | 72 | 82 | 92 |
| 03 | 13 | 23 | 33 | 43 | 53 | 63 | 73 | 83 | 93 |
| 04 | 14 | 24 | 34 | 44 | 54 | 64 | 74 | 84 | 94 |
| 05 | 15 | 25 | 35 | 45 | 55 | 65 | 75 | 85 | 95 |

- 1) enqueue the center to start
- 2) while the queue is not empty:
  - a) v = dequeue
  - b) for each valid neighbor w, of v:
    - i) color w
    - ii) enqueue w

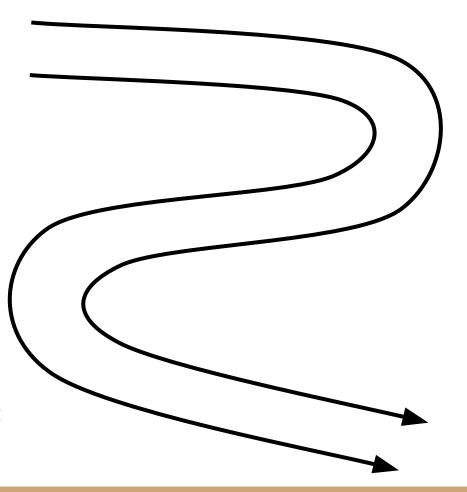

# Putting it together

| 00 | 10 | 20 | 30 | 40 | 50 | 60 | 70 | 80 | 90 |
|----|----|----|----|----|----|----|----|----|----|
| 01 | 11 | 21 | 31 | 41 | 51 | 61 | 71 | 81 | 91 |
| 02 | 12 | 22 | 32 | 42 | 52 | 62 | 72 | 82 | 92 |
| 03 | 13 | 23 | 33 | 43 | 53 | 63 | 73 | 83 | 93 |
| 04 | 14 | 24 | 34 | 44 | 54 | 64 | 74 | 84 | 94 |
| 05 | 15 | 25 | 35 | 45 | 55 | 65 | 75 | 85 | 95 |

- 1) enqueue the center to start
- 2) while the queue is not empty:
  - a) v = dequeue
  - b) for each valid neighbor w, of v:
    - i) color w
    - ii) enqueue w

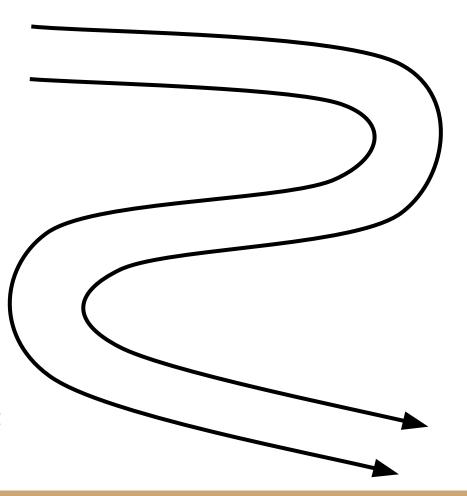

# Designing the solution

- 1) enqueue the centers to start
- 2) while the queue is not empty:
  - a) v = dequeue
  - b) for each valid neighbor w, of v:
    - i) color w
- 1. What info should we put on the queue? ii) enqueue w
- 2. Remember we're using deque as our queue (Python).
- 3. Do deques have a way to check for empty?
- 4. What are the "neighbors" of pixel (x,y)?
- 5. What would be an *invalid* neighbor?
  - С
  - 0

## Demo and Analysis NEW

https://github.students.cs.ubc.ca/cpsc203-2019w-t1/LecBFS

#### How much work is done?

- 1) Read image: w \* h
- 2) Choose centers: c = density \* w \* h
- 3) Build new image:

4) Write out new image: w \* 🖟

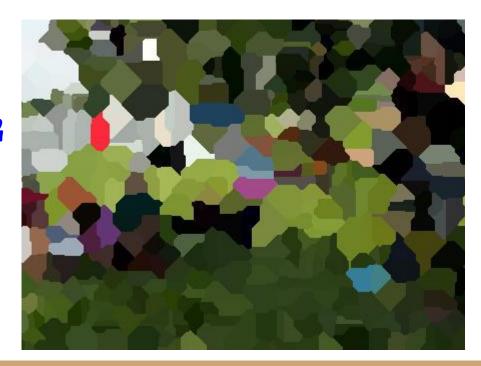

## Graphs: A new model for representing images

| 00 | 10 | 20 | 30 | 40 | 50 | 60 | 70 | 80 | 90 |
|----|----|----|----|----|----|----|----|----|----|
| 01 | 11 | 21 | 31 | 41 | 51 | 61 | 71 | 81 | 91 |
| 02 | 12 | 22 | 32 | 42 | 52 | 62 | 72 | 82 | 92 |
| 03 | 13 | 23 | 33 | 43 | 53 | 63 | 73 | 83 | 93 |
| 04 | 14 | 24 | 34 | 44 | 54 | 64 | 74 | 84 | 94 |
| 05 | 15 | 25 | 35 | 45 | 55 | 65 | 75 | 85 | 95 |

A *Graph* is a collection of *vertices*, and *edges* between them. They're used as a general model for many problems.

In our images every \_\_\_\_\_\_ is a vertex, and every \_\_\_\_\_ is an edge. How many edges are there in the graph representing the image on the left?

Our fast algorithm for Voronoi Art mirrors a classic algorithm on graphs called Breadth First Search.

#### Breadth First Search

**Breadth-first search** (**BFS**) is an algorithm for traversing or searching tree or graph data structures. It starts at the tree root (or some arbitrary node of a graph, sometimes referred to as a 'search key'<sup>[1]</sup>), and explores all of the neighbor nodes at the present depth prior to moving on to the nodes at the next depth level. (--Wikipedia)

Simplified description:

#### POTD #16 Thu

https://github.students.cs.ubc.ca/cpsc203-2019w-t1/potd16

Describe any snags you run into:

| 1. | Line: |  |
|----|-------|--|
| _  |       |  |

- 2. Line \_\_\_: \_\_\_\_\_
- 3. Line \_\_\_: \_\_\_\_\_
- 4. Line \_\_\_: \_\_\_\_\_
- 5. Line \_\_\_: \_\_\_\_\_

## ToDo for next class...

POTD: Continue every weekday! Submit to repo.

Reading: TLACS Ch 10 & 12 (lists and dictionaries)

References:

https://en.wikipedia.org/wiki/Voronoi diagram